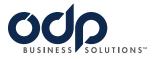

# Print online to save time, money, and effort

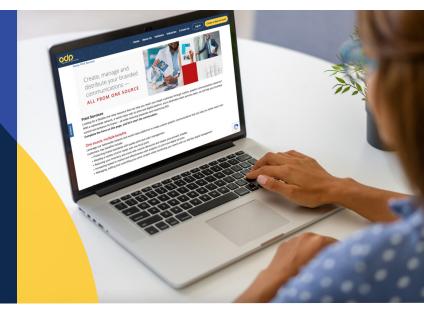

# Print from anywhere with our online printing services.

Printing from the ODP Business Solutions<sup>™</sup> website is efficient and nearly effortless — plus it saves you money by enabling you to order prints at your membership discounted pricing.

## Printing is easy as 1, 2, 3.

We've made online printing services easy to use, so you can get back to what matters most.

#### 1. Select what you'd like to print

You'll be able to select everything from documents to business cards to promotional products and more — with same-day printing available on many options if ordered before 2 p.m. local time.

#### 2. Upload your file and pick your options

Once you select what you'd like to print, simply name your project, upload your file, and select your preferred print quantity. Other options include:

- Paper size and type
- Black and white or full color
- Single-sided or double-sided printing
- Portrait or landscape formats

#### 3. Choose your delivery method

When you're ready to check out, you can choose delivery to your home or office, or you can pick up your finished prints in store.

## Ready to get started?

- 1. Log on to **odpbusiness.com**.
- 2. Click on "Services."
- 3. Select "Print & Copy."

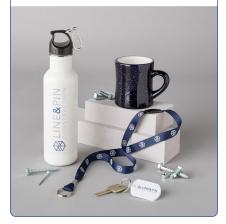

# Need help placing an order?

Contact your account manager for more information, or call **800.983.3376** to speak with our print and customer support team.

ODP Business Solutions updates pricing, product, and service assortment on a regular basis as a result of a variety of factors, including, but not limited to, market and competitive forces, and reserves the right to change pricing and product assortment at any time without notice. Offers are non-transferable. ODP Business Solutions reserves the right to limit quantities sold to each customer. We are not responsible for errors.

ODP and ODP Business Solutions are trademarks of ODP Business Solutions, LLC. Office Depot is a trademark of The Office Club, Inc. © 2022 ODP Business Solutions, LLC. All rights reserved.